**AutoCAD Crack License Code & Keygen**

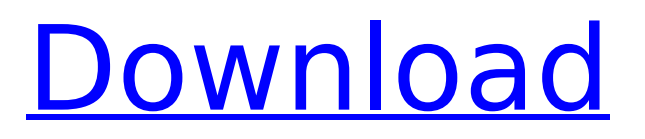

# **AutoCAD Crack [32|64bit] (2022)**

Cracked AutoCAD With Keygen Features An integral part of the AutoCAD Crack Keygen system is the drawing area. This is where the user makes their drawings visible, and where they can edit them. The drawing area can be scaled, rotated, and reflected, allowing the user to work in ways that are not possible in an electronic workspace. The drawing area is divided into a number of windows. These windows are overlaid on the drawing area and can be resized, moved, and closed. The drawing area is also used to perform various drawing functions, such as text editing, for example. The drawing area is divided into windows, each of which can be sized, positioned, or closed, so that the user can work efficiently and make effective use of the screen. Window Resizing, Moving, Closing In AutoCAD R17, there are two methods that can be used to resize or move a window. One method involves simply using the mouse to drag the cursor over the edge of the window. The cursor will show as a small box containing a pair of arrows. Holding down the shift key while using the mouse will cause the window to move when the cursor is dragged, while clicking the mouse button will cause the window to resize when the cursor is moved. In Windows, the second method involves selecting a window and then pressing the spacebar to toggle between Move and Resize. To resize a window, use the arrows on the keyboard to drag the window. To move a window, press the spacebar and then use the up and down arrow keys to move the window. This allows the user to select multiple windows and move, resize, or close them at the same time. Note: When selecting the correct window for the operation, the order of the windows matters; the window you select first will be resized, moved, or closed first. System-wide Cursor The System-Wide Cursor gives AutoCAD the capability to move from a window, like the drawing area, to another application, such as a text editor, or a desktop folder. To access the System-Wide Cursor, right-click in the drawing area and select the System-Wide Cursor. Then, the first window that opens in the System-Wide Cursor is the desired one. To return to the drawing area, right-click again and select the Drawing Area button. Note:

#### **AutoCAD Crack Free Download [32|64bit]**

Autodesk Autosketch AutoCAD 2009 is often referred to as ACAD 2009, due to the difference in CAD standards and the addition of Autosketch. Autodesk Autosketch is an internal and stand-alone drawing editor integrated into AutoCAD and that also runs as a stand-alone application. Autodesk AutoCAD for Mac AutoCAD for Mac is part of the industry standard AutoCAD platform. It features native Mac OS X drawing, annotation, editing, and export features and functions, in addition to the advanced engineering and architectural design and analysis functions of AutoCAD LT. AutoCAD for Mac runs on Mac OS X Snow Leopard (10.6.4) and Mac OS X Lion (10.7.2) operating systems. AutoCAD is also available for the iOS platform, which is software that allows you to create, edit and view your designs and information using an integrated CAD system on your iPad, iPhone or iPod touch. AutoCAD LT is an intuitive, new AutoCAD software model specifically designed for software designers, engineers and architects. AutoCAD is a process to design, analyze, document, animate, and produce 2D and 3D drawings in the process of creating a blueprint. Architectural design projects require a comprehensive solution, such as CAD/BIM. CAD stands for Computer Aided Design, or more specifically the Computer Aided Design Software used in a building design project. A software model that is created using the software is called a BIM, for Building Information Modeling. To enable the BIM software to successfully integrate into the software, it is a good idea to use AutoCAD to create a design that can be used for any other building-related software. AutoCAD is often used in the process of building and construction. For example, a civil engineer might use AutoCAD for creating a design of a building's layout or design. AutoCAD is a tool that enables the user to create documents which are often used for designing and planning a building. AutoCAD is a free, stand-alone software application that can be used for all types of projects, as well as for several purposes. The software is simple to use, and easily customizable, which allows users to create any type of documents they

want. AutoCAD has been used in both architectural and engineering projects. CAD stands for Computer Aided Design, or more specifically the Computer Aided ca3bfb1094

## **AutoCAD With Key X64**

3. Step of the setup (a) To install the drivers on your PC, please follow the link to the driver available in the Traccar autocad installer folder. - For Windows 8 users, download the driver from the following link. - For Windows 7 users, download the driver from the following link. - For Windows XP users, download the driver from the following link. (b) For Traccar Core users: to integrate your Traccar Core installation, connect the Traccar Core device to your PC using the cable provided with your Traccar Core device. Connect the following ports of your Traccar Core device to your PC

#### **What's New In AutoCAD?**

Customize every nuance of your toolbars, or even every line in your drawings with richly customizable options. (video: 1:25 min.) Advanced Formats: Easily create shape counts, perspectives, and other basic geometry based on external reference files and dynamic design constraints. (video: 1:33 min.) Smart Tools: Save additional time with over 20 new custom tools, complete with automation, support for new and existing features, and convenient interactions. Increased Scaling with AutoCAD-based Embedded Metrics: Animate changes to scale in an external metric file or document by drawing shapes, leveraging the power of AutoCAD and the Coordinate System object. (video: 1:42 min.) Bring in external content such as animations and images from external sources, or even a live web conference using Skype or GoToMeeting. (video: 1:48 min.) Object-Oriented Drawing: Make the most of new object-oriented drawing features to achieve precise results with fewer steps, when you build you models or draw your drawings. Intuitive Drawing: Make the most of AutoCAD's newest and most intuitive interface with full access to the modeling and drawing functions you need. The new interface includes several new features. The top ribbon has been designed for easier navigation and interaction. A new Ribbon panel has been added to the top. You can now easily drag objects from the modeling tab into the drawing pane. You can open multiple drawings at once. There is a significant reorganization of the drawing pane. On the left side of the design window is a new Look tab. The Outline tool has been reworked to reduce the number of tool clicks required. The Line Shape tool has been completely redesigned. The multi-touch gestures have been improved. There are significant improvements to the Dynamic Input tool. The Quick Access toolbox is rearranged. There is an improved editing experience with the drawing pane. Numerous other improvements have been made. Improved Performance: Responsive to changes in the operating system, AutoCAD is more responsive and faster, especially when working on large drawings and under load. The new RTL Language for Arabic, Hebrew

## **System Requirements For AutoCAD:**

- 3.5.1 or higher - JK2 or JK3 - SourceEngine 1.22.x or higher - Supported OS: Windows Installation: 1. Install a Steam and required version of JK3 to your computer. 2. Install JK3 to a new folder. 3. Move your entire JK3 install into the newly created JK3 folder. 4. Extract the contents of the installer to the JK3 install location

Related links:

<https://localsaskatchewan.com/wp-content/uploads/2022/07/hardfurn.pdf> <https://damariuslovezanime.com/autocad-crack-2022-3/> <https://alumbramkt.com/autocad-activation-code-mac-win-latest/> <https://biodashofficial.com/autocad-23-1-crack-for-windows-latest/> <https://psychomotorsports.com/wp-content/uploads/2022/07/435ed7e9f07f7-1914.pdf> <https://usalocalads.com/advert/autocad-24-1-crack-free/> <https://www.pianosix.com/autocad-2022-24-1-crack-full-version-x64-latest/> <http://www.fondazioneterracina.it/wp-content/uploads/2022/07/AutoCAD-64.pdf> [https://coleccionohistorias.com/2022/07/24/autocad-2021-24-0-crack-with-product-key-download-for](https://coleccionohistorias.com/2022/07/24/autocad-2021-24-0-crack-with-product-key-download-for-windows-updated-2022/)[windows-updated-2022/](https://coleccionohistorias.com/2022/07/24/autocad-2021-24-0-crack-with-product-key-download-for-windows-updated-2022/) <https://www.shopizzo.com/autocad-21-0-free-download-3264bit/> <https://kalapor.com/autocad-19-1-crack-download-latest-2022/> <http://modiransanjesh.ir/autocad-23-1-crack-activation-code/> <https://slitetitle.com/autocad-24-2-crack-with-full-keygen-free-download-mac-win-updated-2022/> <https://worldpronet.site/wp-content/uploads/2022/07/idolysy.pdf> <https://thersdaynight.com/wp-content/uploads/2022/07/gidvirn.pdf> [https://inmobiliaria-soluciones-juridicas.com/wp-content/uploads/2022/07/AutoCAD\\_\\_X64-1.pdf](https://inmobiliaria-soluciones-juridicas.com/wp-content/uploads/2022/07/AutoCAD__X64-1.pdf) <https://repliquetees.com/advert/autocad-serial-number-full-torrent-download-x64-2022/> <http://www.7daystobalance.com/advert/autocad-free-macwin-2/> <https://loskutbox.ru/wp-content/uploads/2022/07/dislmelo.pdf> <https://holytrinitybridgeport.org/advert/autocad-21-0-crack-product-key-download-updated-2022/>